## 15-213 Recitation Malloc Part II

Your TAs Monday, October 31st, 2022

Bryant and O'Hallaron, Computer Systems: A Programmer's Perspective, Third Edition **1**

# **Logistics**

- Malloc Lab Checkpoint is due **TOMORROW** at 11:59 pm
- Malloc Lab Final is due **Nov 8th** at 11:59 pm
- 7% of final grade (+4% for checkpoint)
- Style matters! Don't let all of your hard work get wasted.
	- There are many different implementations and TAs will need to know the details behind your implementation.
	- Code Review Signups for Checkpoint Due **Thursday** by 11:59 PM
- Malloc (Final) bootcamp was yesterday look at recording!

# Agenda

- Logistics
- Malloc Lab
- Checkpoint review
- Activity 1
- Appendix

# **Understanding Your Code**

- ⬛ **Sketch out the heap**
- ⬛ **Add Instrumentation**
- ⬛ **Use tools**

## **Sketch out the Heap**

⬛ **Start with a heap, in this case implicit list**

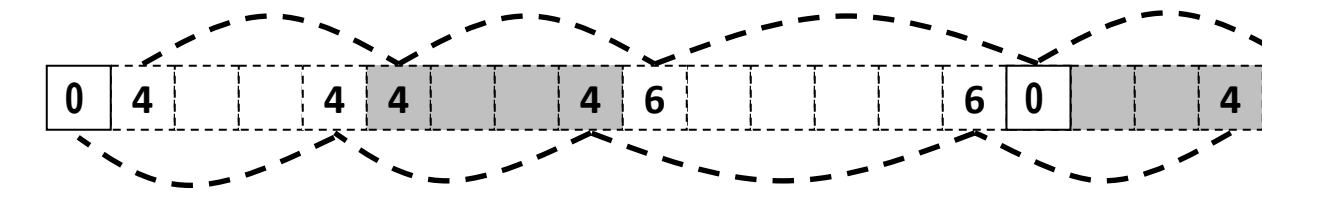

⬛ **Now try something, in this case, extend\_heap** block t \*block = payload to header(bp);  **write\_block(block, size, false); // Create new epilogue header block\_t \*block\_next = find\_next(block); write\_epilogue(block\_next);**

# **Sketch out the Heap**

⬛ **Here is a free block based on lectures 19 and 20**

- Explicit pointers (will be well-defined see writeup and Piazza)
	- **▪ This applies to ALL new fields you want inside your struct**
- **Optional boundary tags**

### ⬛ **If you make changes to your design beyond this**

- Draw it out.
- If you have bugs, pictures can help the staff help you
- Put a picture of your data structure into your file header (optional, but we will be impressed)

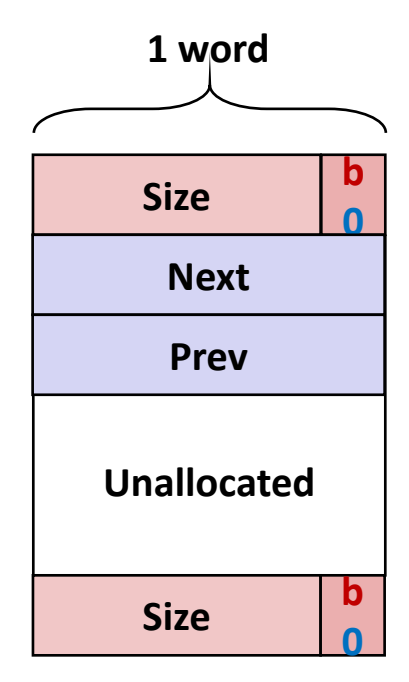

**Free Block**

## **Common Problems**

#### ⬛ **Throughput is very low**

- Which operation is likely the most throughput intensive?
- **·** Hint: It uses loops!
- Solution: ??

## **Common Problems**

#### ⬛ **Throughput is very low**

- Which operation is likely the most throughput intensive?
- **·** Hint: It uses loops!
- Solution: Instrument your code!

### ⬛ **Utilization is very low / Out of Memory**

- Which operation can cause you to allocate more memory than you may need?
- Hint: It extends the amount of memory that you have!
- Solution: ??

## **Common Problems**

#### ⬛ **Throughput is very low**

- Which operation is likely the most throughput intensive?
- Hint: It uses loops!
- Solution: Instrument your code!

### ⬛ **Utilization is very low / Out of Memory**

- Which operation can cause you to allocate more memory than you may need?
- Hint: It extends the amount of memory that you have!
- Solution: Instrument your code!

# **Add Instrumentation**

#### ⬛ **Remember that measurements inform insights.**

- Add temporary code to understand aspects of malloc
- Code can violate style rules or 128 byte limits, because it is temporary

## ⬛ **Particularly important to develop insights into performance before making changes**

- What is expensive throughput-wise?
- How much might a change benefit utilization?

# **Add Instrumentation example**

⬛ **Searching in find\_fit is often the slowest step**

#### ⬛ **How efficient is your code? How might you know?**

**EX Compute the ratio of blocks viewed to calls** 

```
static block_t *find_fit(size_t asize)
{
 block_t *block;
call_count++;
    for (block = heap_listp; get_size(block) > 0;
                             block = find_next(block))
     {
        if (!(get_alloc(block)) && (asize <= get_size(block)))
 {
            return block;
 }
 }
    return NULL; // no fit found
       block_count++;
```
# **Add Instrumentation cont.**

#### ⬛ **What size of requests?**

- How many 8 bytes or less?
- **E** How many 16 bytes or less?
- What other sizes?

#### ⬛ **What else could you measure? Why?**

#### ⬛ **Remember that although the system's performance varies**

- **The mdriver's traces are deterministic**
- Measured results should not change between runs

## **Use tools**

### ⬛ **Use mm\_checkheap()**

- Write it if you haven't done so already
- Add new invariants when you add new features
- Know how to use the heap checker.
	- Why do you need a heap checker? 2 reasons.

#### ⬛ **Use gdb**

- You can call print or mm\_checkheap whenever you want in gdb. No need to add a whole lot of printf's.
- Offers useful information whenever you crash, like backtrace.
- Write helper functions to print out free lists that are ONLY called from GDB

# **Write your own traces!**

- ⬛ **Write short traces that test simple sequences of malloc and free**
- ⬛ **Read the README file in the traces directory and the writeup from the traces assignment to see how trace files need to be written**

## **mdriver-emulate**

- ⬛ **Testing for 64-bit address space**
- ⬛ **Use correctly sized masks, constants, and other variables** ⬛ **Be careful about subtraction between size types (may result in underflow/overflow)**
	- Note: there are many other issues besides this.
	- ⬛ **Reinitialize your pointers in mm\_init**

# **Garbled Bytes**

### ⬛ **Malloc library returns a block**

- mdriver writes bytes into payload (using memcpy)
- mdriver will check that those bytes are still present
- If malloc library has overwritten any bytes, then report garbled bytes
	- Also checks for other kinds of bugs
- ⬛ **Now what?**
- ⬛ **The mm\_checkheap call is catching it right?** ⬛ **If not, we want to find the garbled address and watch it**

# **Garbled Bytes GDB and Contracts**

- ⬛ **Get out a laptop**
- ⬛ **Login to shark machine**
- ⬛ **wget<http://www.cs.cmu.edu/~213/activities/rec9.tar>**
- ⬛ **tar -xvf rec9.tar**
- ⬛ **cd rec9**

### ⬛ **mm.c is a fake implicit list implementation.**

▪ Source code is based on mm.c starter code

# **GDB and Contracts Exercise**

⬛ **First, let us run without contracts and gdb** ⬛ **./mdriver -c ./traces/syn-struct-short.rep** 

**(example output)**

**ERROR [trace ./traces/syn-struct-short.rep, line 16]: block 1 (at 0x8000000a0) has 8 garbled bytes, starting at byte 16 ERROR [trace ./traces/syn-struct-short.rep, line 21]: block 4 (at 0x800000180) has 8 garbled bytes, starting at byte 16**

```
correctness check finished, by running tracefile 
"traces/syn-struct-short.rep".
```

```
 => incorrect.
```

```
Terminated with 2 errors
```
# **Using watchpoints in GDB**

- ⬛ **gdb --args ./mdriver-dbg1 -c ./traces/syn-struct-short.rep** ⬛ **What is the first address that was garbled?**
	- Use gdb watch to find out when / what garbled it.
	- **(gdb) watch \*0x8000000a0**

**(gdb) run**

```
// Keep continuing through the breaks:
// write_block()
// 4 x memcpy
Hardware watchpoint 1: *0x8000000a0
Old value = 129
New value = 32
write_block() at mm.c:333
   ⬛ Tells us to take a closer look at write_block()
                                                        We just broke in
                                                        after overwriting
```
## **Contracts Exercise cont.**

- ⬛ **Now let us see what happens, when we use the file with contracts** 
	- ⬛ **./mdriver-dbg2 -c ./traces/syn-struct-short.rep**

```
mdriver-dbg: mm.c:331: void write_block(block_t *, size_t, _Bool): Assertion 
`(unsigned long)footerp < ((long)block + size)' failed.
Aborted (core dumped)
```
- ⬛ **Contract failed on line 331, which gives us a better idea of the source of the issue**
- ⬛ **Open mm.c and try to find what is causing the contract to fail**
- ⬛ **Writing effective contracts can save a lot of debugging time!**

# **Tips for using our tools**

- ⬛ **Run mdriver with the –D option to detect garbled bytes as early as possible. Run it with –V to find out which trace caused the error.**
- ⬛ **Note that sometimes, you get the error within the first few allocations. If so, you could set a breakpoint for**  mm\_malloc / mm\_free and step through every line.
- ⬛ **Print out local variables and convince yourself that they have the right values.**
- ⬛ **For mdriver-emulate, you can still read memory from the simulated 64-bit address space using mem\_read(address, 8) instead of x /gx.**

# **Style**

### ⬛ **Well organized code is easier to debug and easier to grade!**

- Modularity: Helper functions to respect the list interface.
- Documentation:
	- File Header: Describes all implementation details, including block structures.
- Code Structure:
	- Minimal-to-no pointer arithmetic.
	- Loops instead of conditionals, where appropriate.
- Use git!
	- Make sure you *commit and push* often and write descriptive commit messages

# **MallocLab**

### ⬛ **Due next Tuesday**

### ⬛ **7% of final grade (+ 4% for checkpoint)**

- Style matters! Don't let all of your hard work get wasted.
- There are many different implementations and TAs will need to know the details behind your implementation.
- ⬛ **Read the writeup. It even has a list of tips on how to improve memory utilization.**
- ⬛ **Read the malloc roadmap posted on Piazza**

### ⬛ **Rubber duck method**

- **.** If you explain to a rubber duck what your function does step-by-step, while occasionally stopping to explain why you need each of those steps, you'd may very well find the bug in the middle of your explanation.
- Remember the "debug thought process" slide from last recitation?